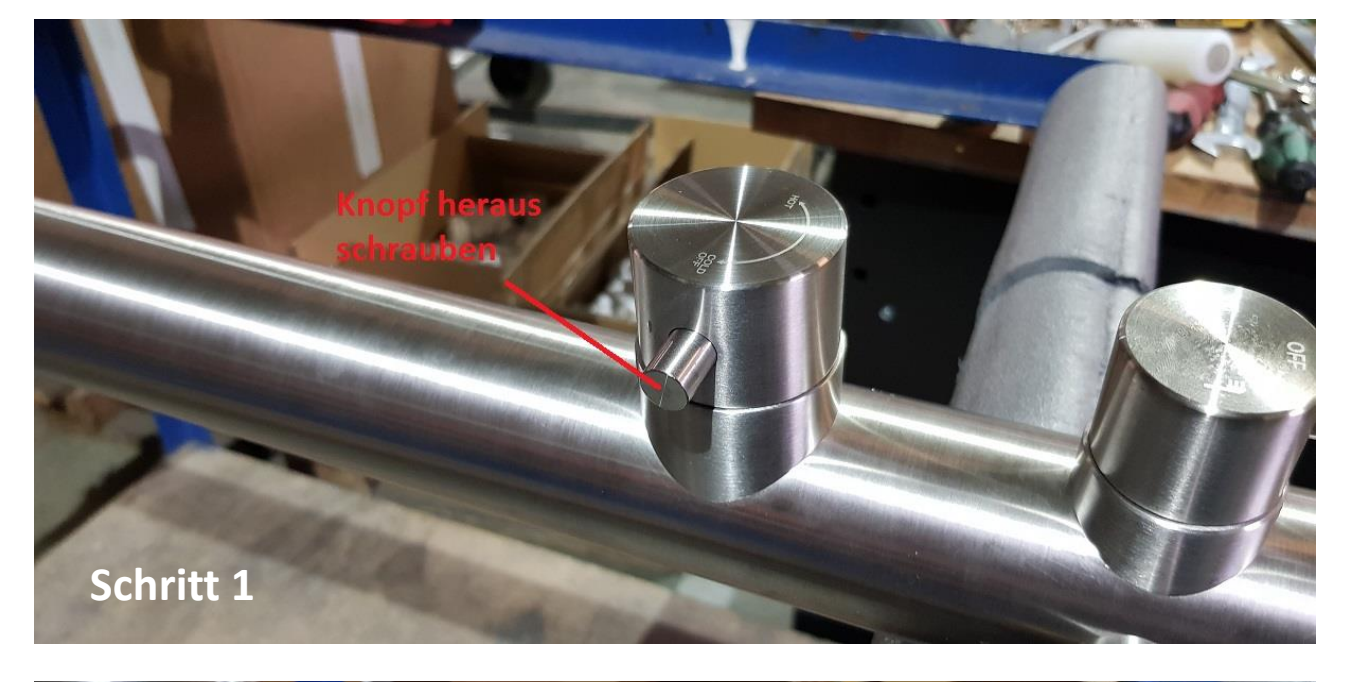

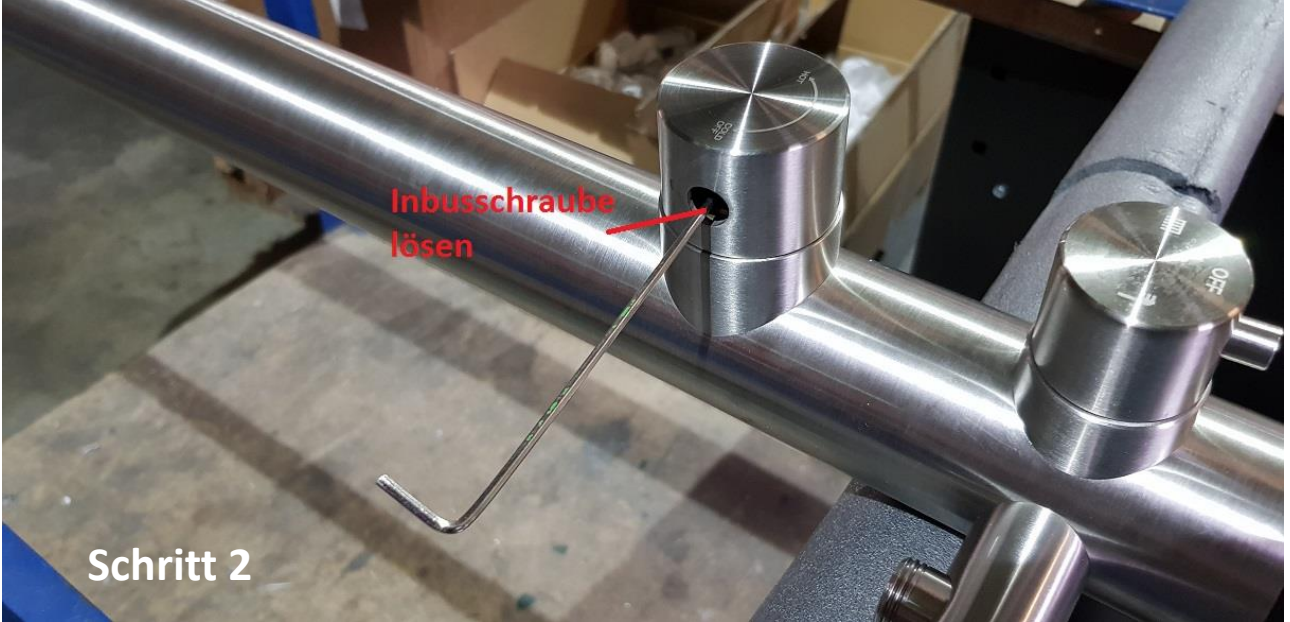

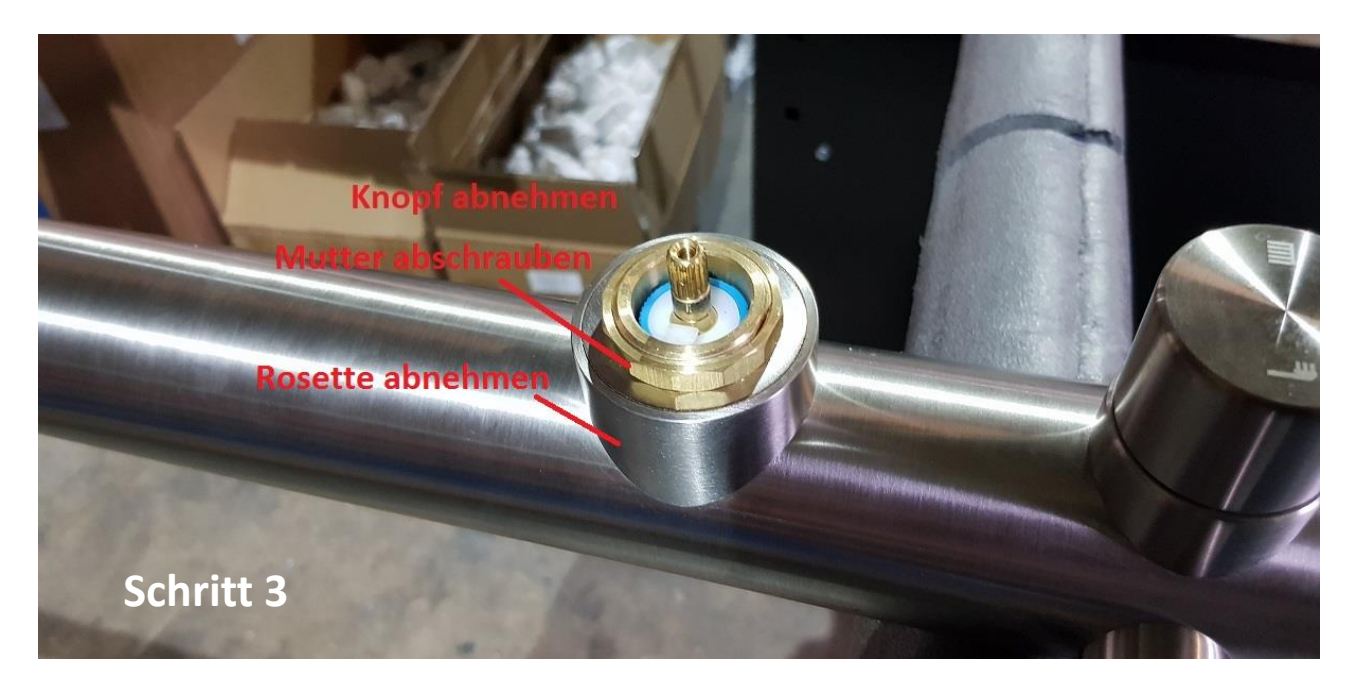

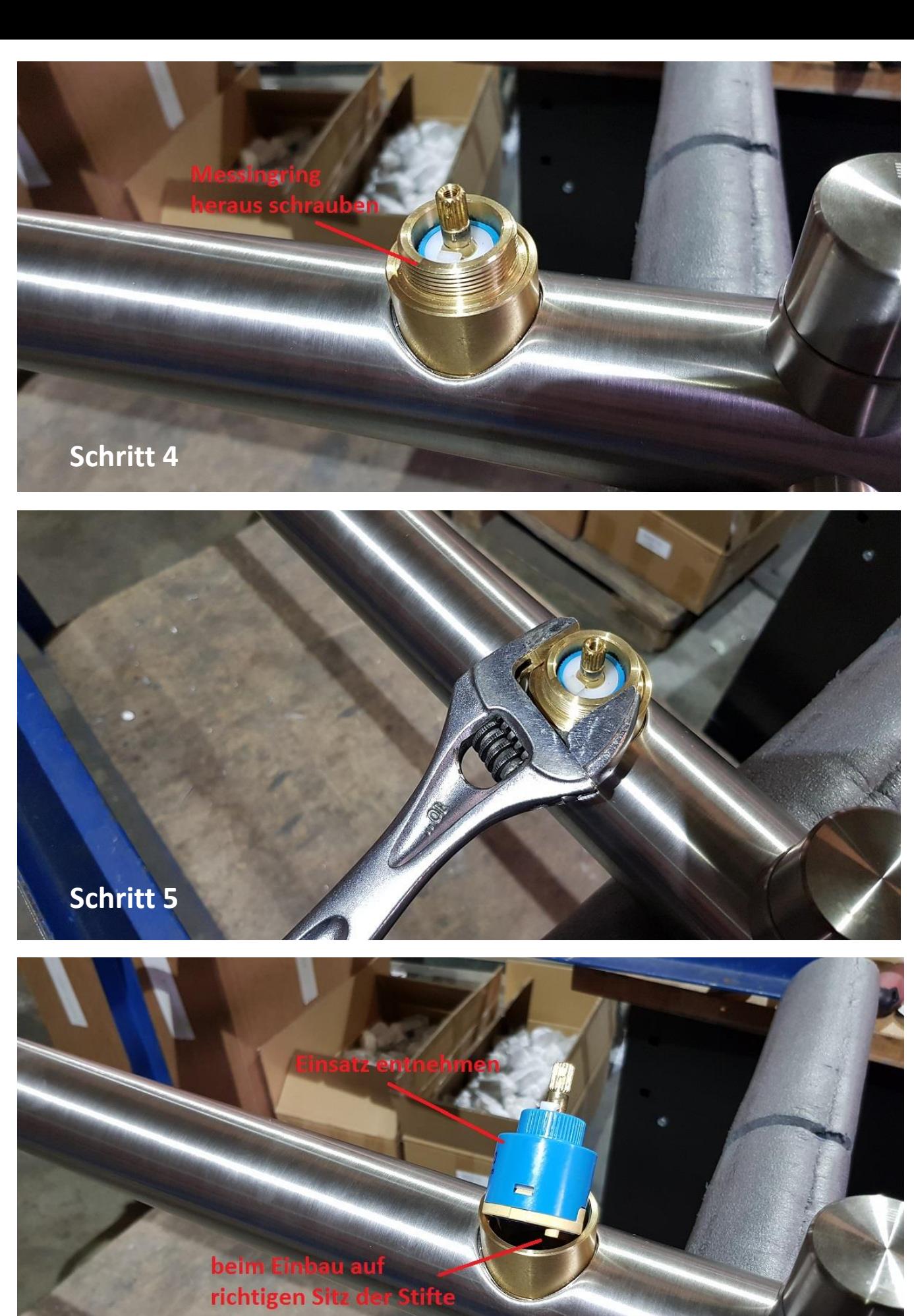

achten

**Schritt 6**